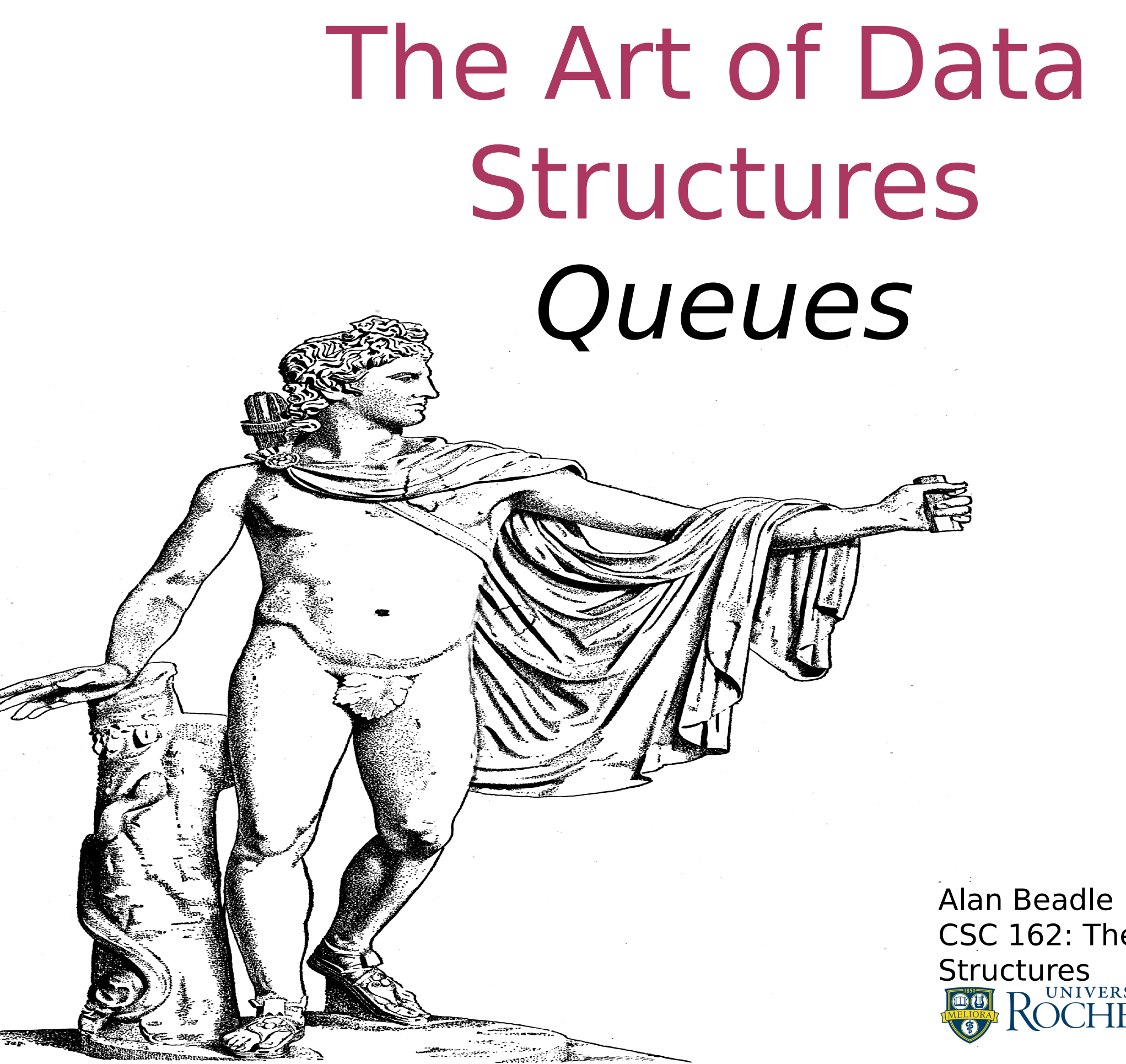

CSC 162: The Art of Data Structures

# Agenda

- What Is a Queue?
- The Queue Abstract Data Type
- Implementing a Queue in Python
- Simulation: Hot Potato
- Simulation: Printing Tasks

Queues

# Queues

- Heavily used for things that take turns "first in, first out" -- FIFO
- Examples:
	- "Ready" list for processes in your computer
	- Incoming messages from the Internet (e.g. to web server)
	- Pending requests to the disk drive

# Queues A Queue of Python Data Objects

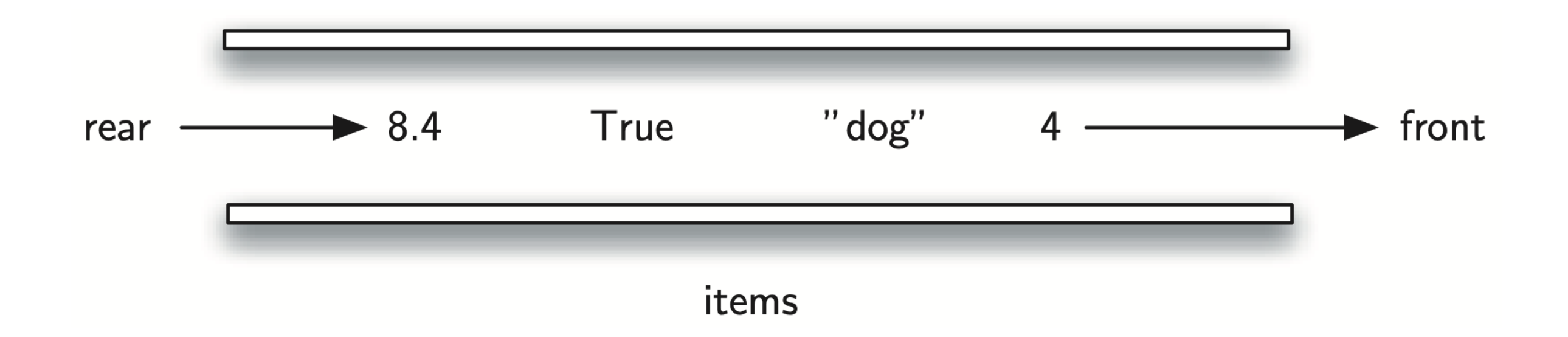

Implementation

# Implementation Queue Operations

- Queue() creates a new queue that is empty; it needs no parameters and returns an empty queue
- enqueue(item) adds a new item to the rear of the queue; it needs the item and returns nothing
- dequeue() removes the front item from the queue; it needs no parameters, returns the item and the queue is modified

Implementation Queue Operations

- is empty() tests to see whether the queue is empty; it needs no parameters and returns a boolean value
- size() returns the number of items on the queue; it needs no parameters and returns an integer

# Implementation Queue Operations

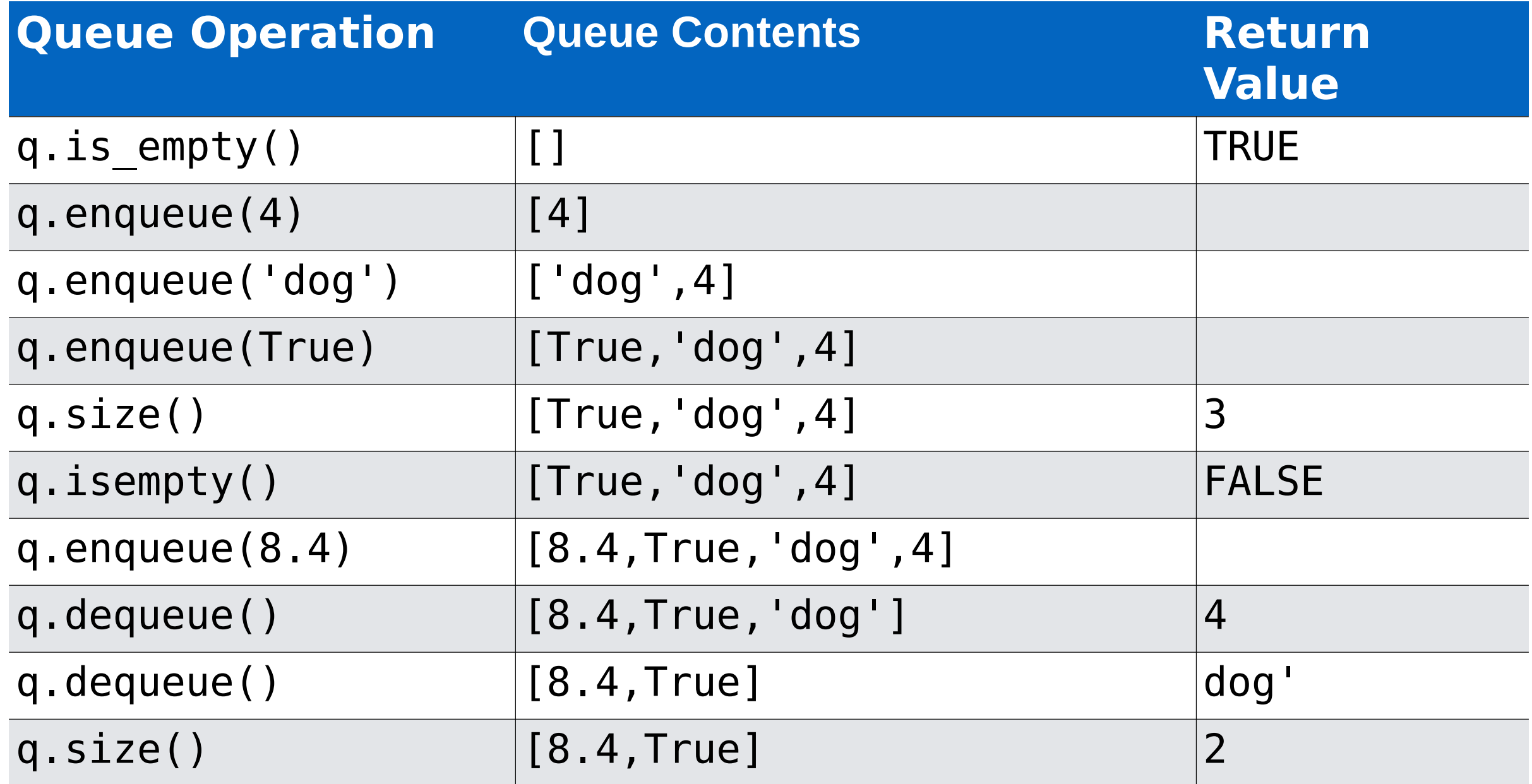

## Implementation Queue Implementation in Python

class Queue: def init (self): self.items = []

> def is\_empty(self): return self.items  $== []$

 def enqueue(self, item): self.items.insert(0, item)

 def dequeue(self): return self.items.pop()

 def size(self): return len(self.items)

# Simulation: Hot Potato

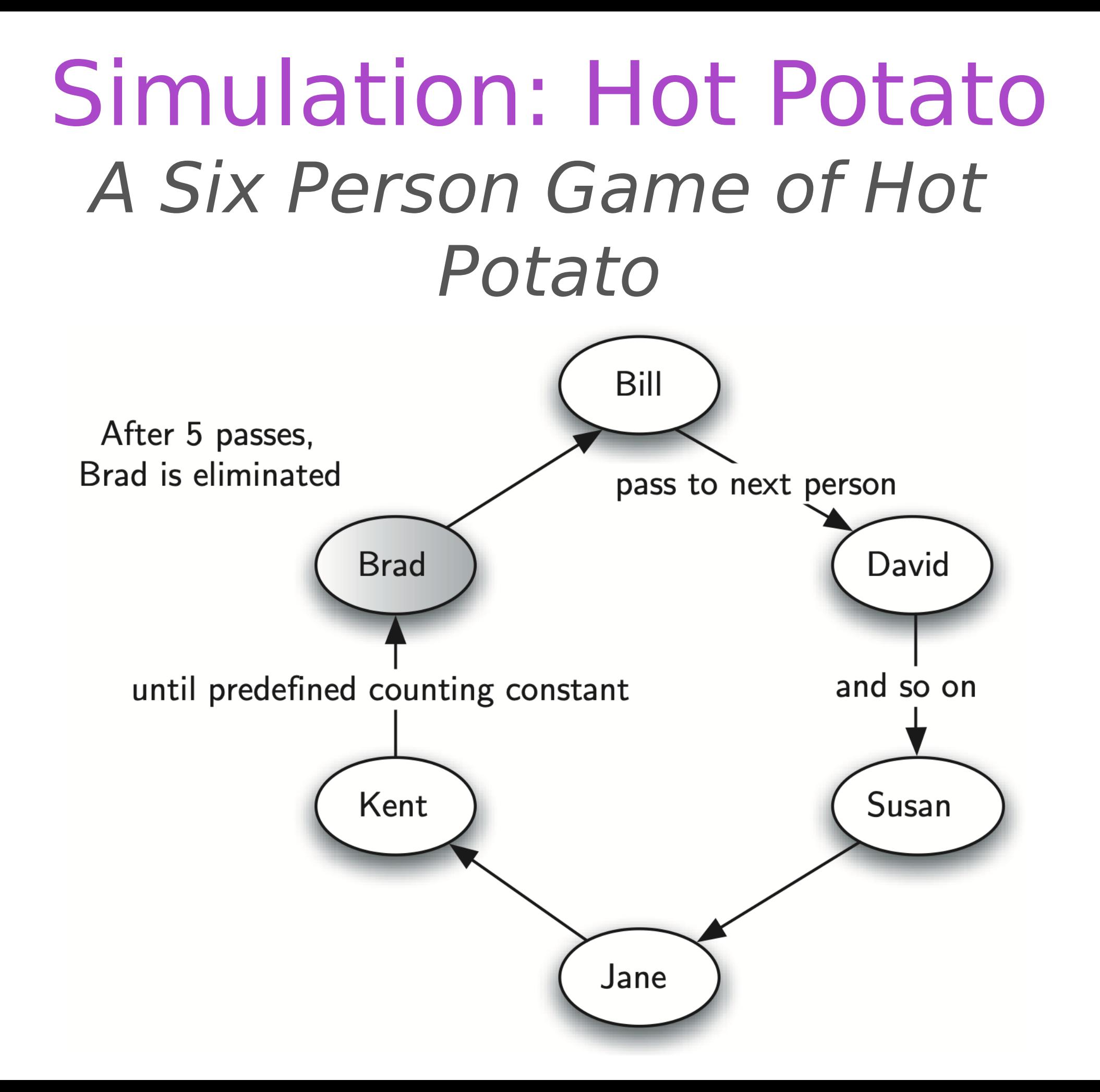

## Simulation: Hot Potato A Six Person Game of Hot Potato

- Whoever has the "potato" when the "music" stops drops out simulation:
	- person at head of queue "has the potato"
	- **dequeue and enqueue to simulate** passing it to one person

## Simulation: Hot Potato A Queue Implementation of Hot Potato

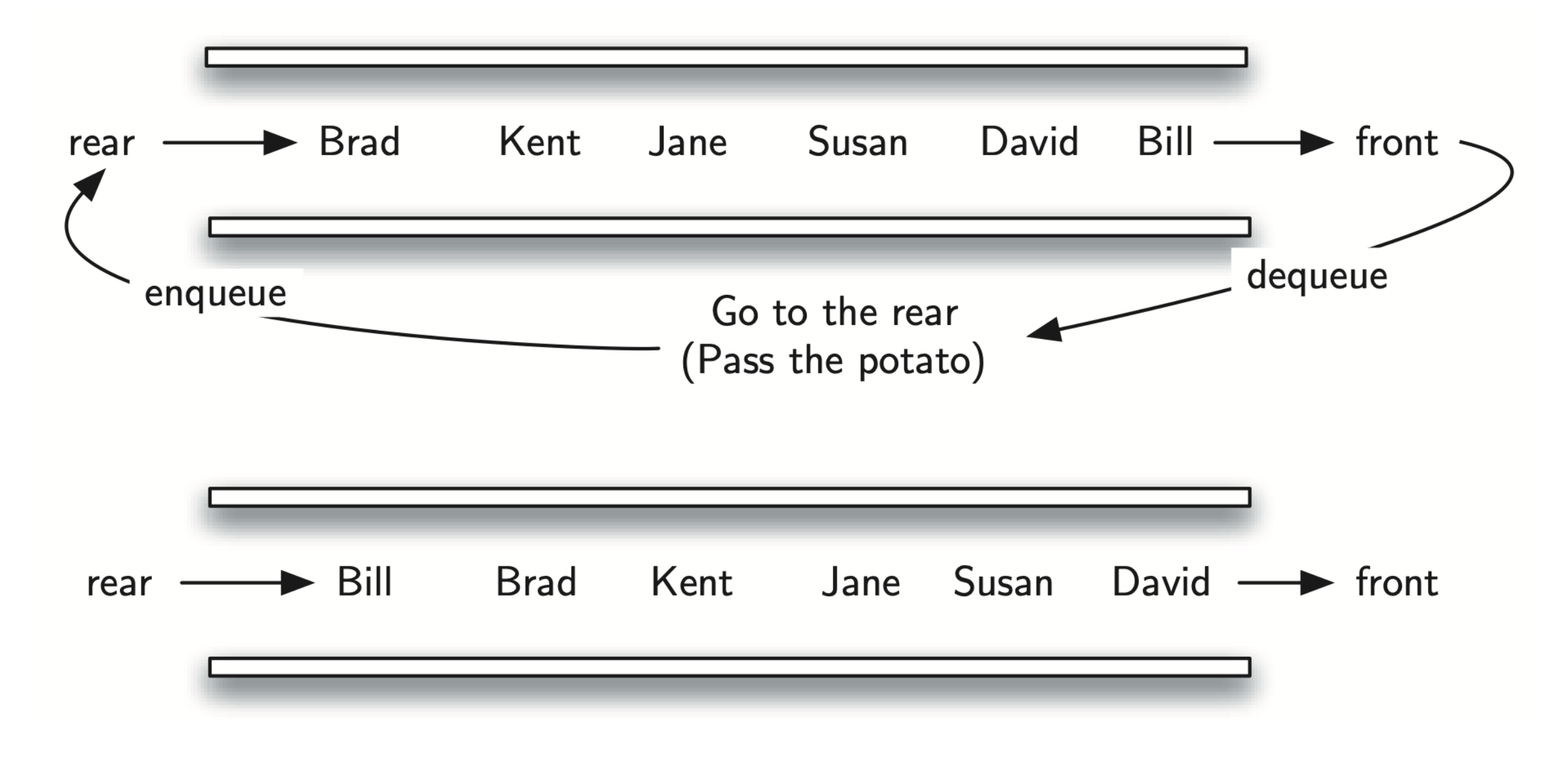

Simulation: Hot Potato A Python Implementation

def hot potato(namelist, num):  $s$ imqueue = Queue()

 for name in namelist: simqueue.enqueue(name)

while simqueue.size()  $> 1$ : for i in range(num): simqueue.enqueue(simqueue.dequeue())

simqueue.dequeue()

return simqueue.dequeue()

# Simulation: Hot Potato A Python Implementation

Round 1: cycles 7 times, producing: ["David", "Susan", "Jane", "Kent", "Brad", "Bill"] then deletes David

Round 2: cycles 7 times, producing ["Kent", "Brad", "Bill", "Susan", "Jane"] then deletes Kent

Round 3: cycles 7 times, producing ["Jane", "Brad", "Bill", "Susan"] then deletes Jane

Round 4: cycles 7 times, producing ["Bill", "Susan", "Brad"] then deletes Bill

Round 5: cycles 7 times, producing ["Brad", "Susan"] then deletes Brad leaving Susan

# Simulation: Hot Potato A Python Implementation

**• It might make more sense just to have a** list, cycle a cursor through it, and eliminate the "person" it points at…

# Simulation: Printing Tasks

#### Simulation: Printing Tasks Computer Science Lab Printing Queue

#### Lab Computers

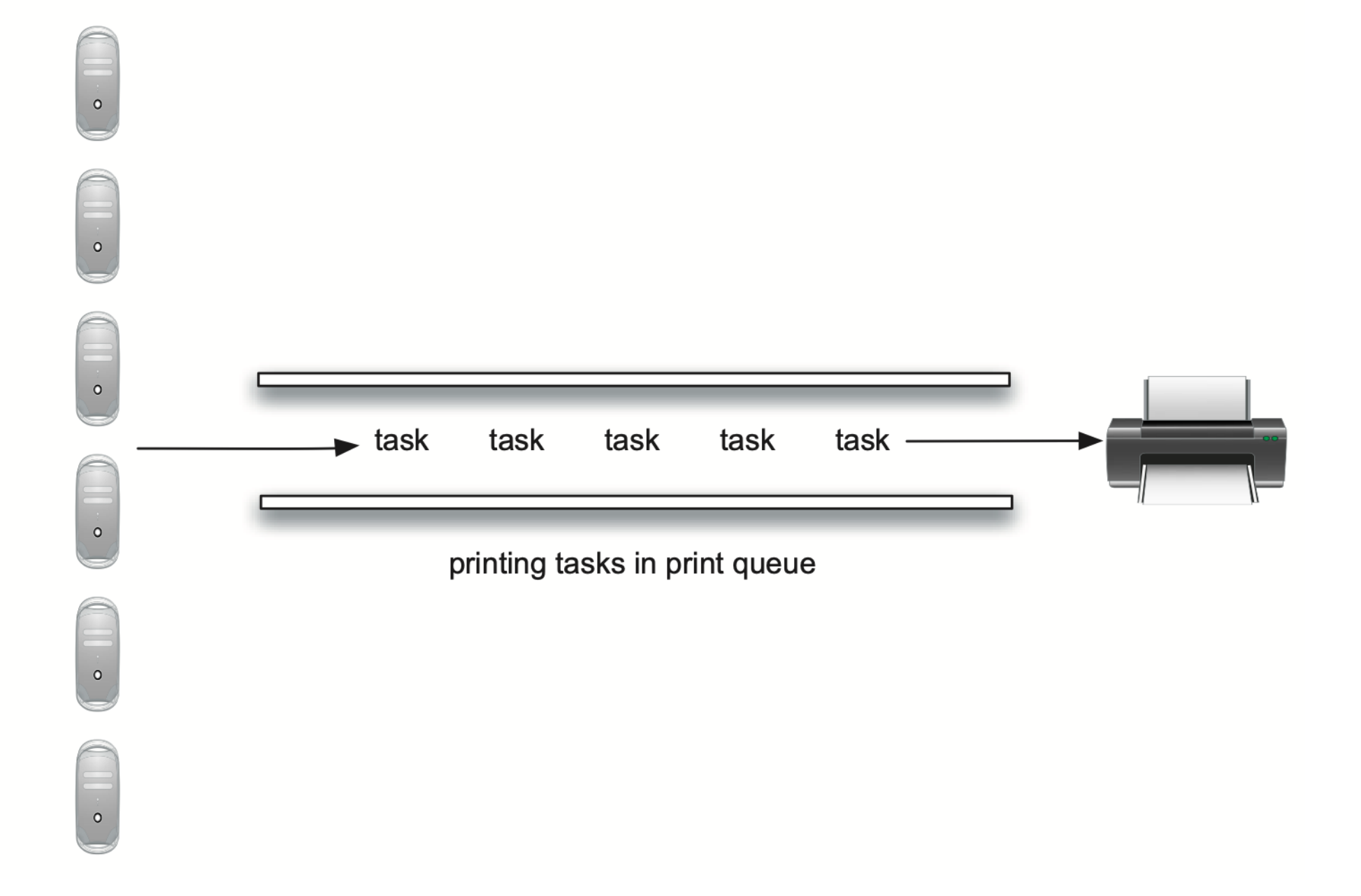

```
class Printer:
    def init (self, ppm):
        self.pagerate = ppmself.currentTask = None
        self.timeRemaining = 0 def tick(self):
         if self.currentTask != None:
            self.timeRemaining = self.timeRemaining - 1
            if self.timeRemaining <= 0:
                self. currentTask = None def busy(self):
         if self.currentTask != None:
             return True
         else:
             return False
     def startNext(self, newtask):
        self.currentTask = newtaskself.timeRemaining = newtask.getPages() * 60/self</math>
```
**import random**

```
class Task:
    def __init (self,time):
        self.timestamp = time
        self.pages = random.random</math> def getStamp(self):
```
return self.timestamp

 **def** getPages(self): **return** self.pages

```
 def waitTime(self, currenttime):
     return currenttime - self.timestamp
```
#### **import random**

```
def simulation(numSeconds, pagesPerMinute):
```

```
laborinter = Printer(pagesPerMinute) printQueue = Queue()
waitingtimes = [ ]
```

```
 for currentSecond in range(numSeconds):
```

```
 if newPrintTask():
    task = Task(currentSecond)
    printQueue.enqueue(task)
```

```
 if (not labprinter.busy()) and (not printQueue.isEmpty()):
  nexttask = printQueue.dequeue() waitingtimes.append(nexttask.waitTime(currentSecond))
   labprinter.startNext(nexttask)
```

```
 labprinter.tick()
```

```
 averageWait=sum(waitingtimes)/len(waitingtimes)
    print("Average Wait %6.2f secs %3d tasks remaining."%
(averageWait,printQueue.size()))
```

```
def newPrintTask():
   num = random.randomif num == 180:
        return True
    else:
         return False
for i in range(10):
    simulation(3600,5)
```
### Simulation: Printing Tasks **Discussion**

- This simulation could be used to answer questions such as:
- Will the available printer keep up if enrollment increases?
- What if the size of the average print task decreases since Python is such a powerful language and programs tend to be much shorter?

### Simulation: Printing Tasks **Discussion**

- However, it is important to remember that a simulation is only as good as the assumptions that are used to build it
- Real data about the number of print tasks per hour and the number of students per hour is necessary to construct a robust simulation
- Also, the printer might jam sometimes

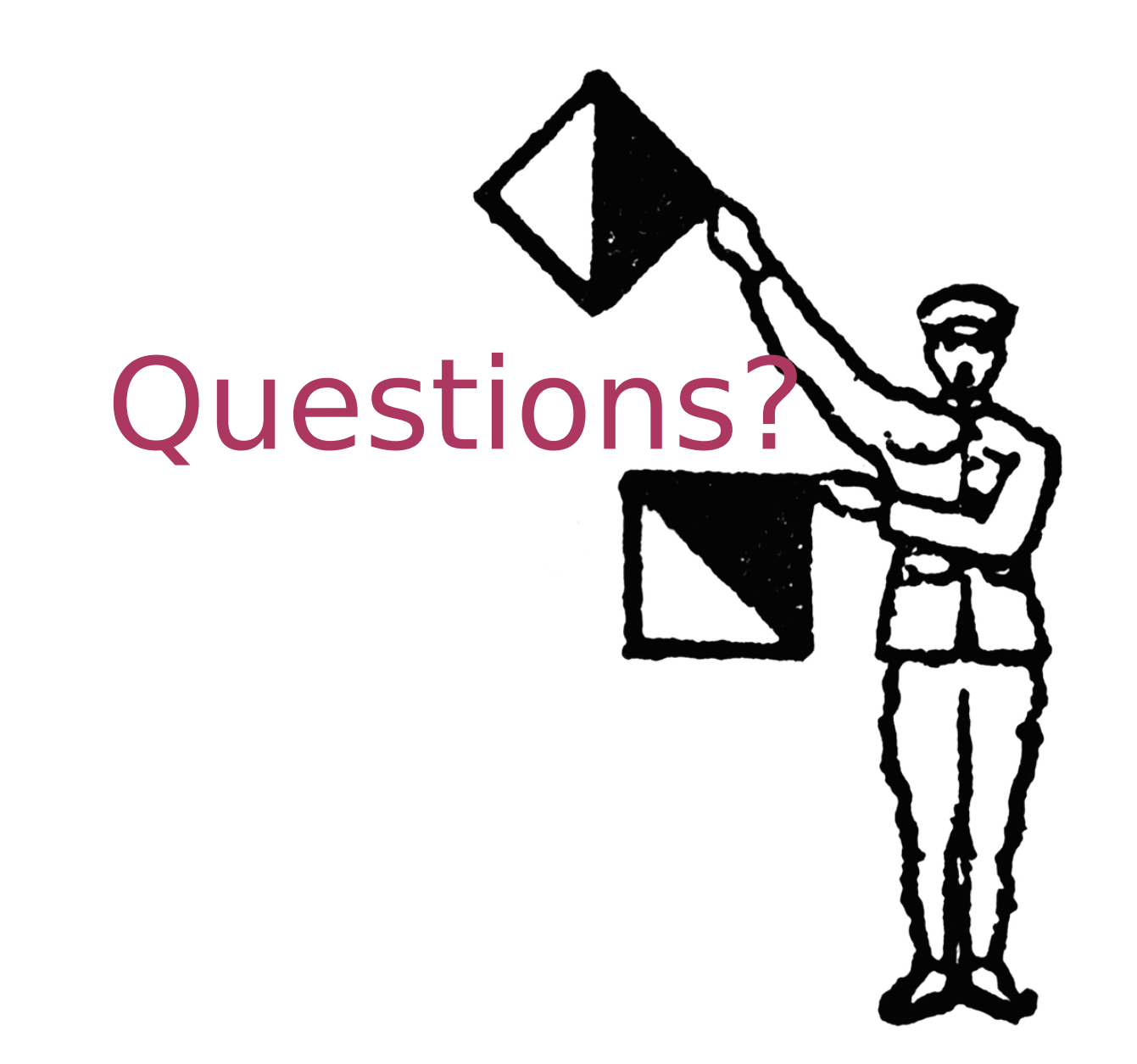